# **MoodleScript : BACKUP COURSE**

# **Moteur de script MoodleScript**

### **Effet**

Sauvegarde un cours.

#### **Syntaxe**

RESTORE COURSE <courseidentifier> FOR <target> [WITH USERS]

Instruction minimale :

BACKUP COURSE <courseidentifier>

#### **Exemples**

BACKUP COURSE shortname:COURSE1 FOR publishflow

BACKUP COURSE shortname:COURSE1 FOR course WITH USERS

# **Attributs particuliers**

- **coureidentifier** : Un identifiant de cours.
- **target** : une zone de cours dans un composant : course | publishflow

# **Autres défauts**

#### Aucun

[Revenir à l'index du langage](https://docs.activeprolearn.com/doku.php?id=local:moodlescript:languagespecification) - [Revenir à l'index du composant](https://docs.activeprolearn.com/doku.php?id=local:moodlescript)

From: <https://docs.activeprolearn.com/> - **Documentation Moodle ActiveProLearn**

Permanent link: **<https://docs.activeprolearn.com/doku.php?id=local:moodlescript:language:backupcourse>**

Last update: **2024/04/04 15:52**

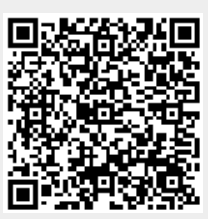